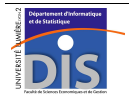

Département Informatique et Statistique, Faculté de SEG, Université Lumière Lyon 2 M1 Informatique – Année 2009-2010 **Langages de requêtes – Examen** J. Darmont (*http://eric.univ-lyon2.fr/~jdarmont/*), 26/04/10

Documents autorisés – Durée : 2 h – Barème fourni à titre indicatif – Questions indépendantes

## **Exercice 1 : Algèbre relationnelle** (2 points)

Reformulez la requête suivante de manière à ce que son exécution soit la plus rapide possible.

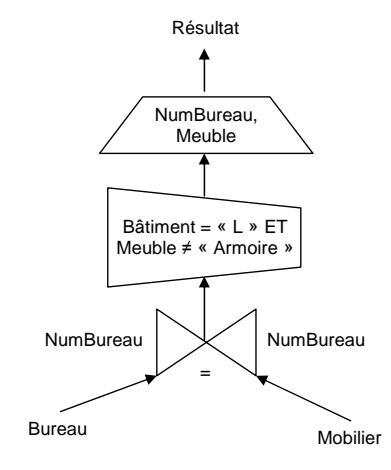

# **Exercice 2 : Requêtes SQL** (10 points)

Soit la base de données « coupe du monde de rugby » dont le schéma relationnel est donné cidessous.

EQUIPE (CodeEquipe, Pays, CouleurMaillot, Entraîneur) POSTE\_SUR\_LE\_TERRAIN (Numéro, Libellé) JOUEUR (NumJoueur, Nom, Numéro#, CodeEquipe#) STADE (NumStade, Nom, Capacité) ARBITRE (NumArbitre, Nom) MATCH (NumMatch, DateMatch, NumStade#, NbSpectateurs, Equipe\_Locaux#, Score\_Locaux, NbEssais\_Locaux, Equipe\_Visiteurs#, Score\_Visiteurs, NbEssais\_Visiteurs) ARBITRER (NumMatch#, NumArbitre#) JOUER (NumMatch#, NumJoueur#, Titulaire, Temps\_de\_Jeu, NbPointsMarqués,

NbEssaisMarqués)

Formuler en SQL les requêtes suivantes.

- 1. Liste composée des noms d'équipe (pays), des joueurs de chaque équipe (noms des joueurs) et des postes (numéros et libellés) de ces joueurs.
- 2. Liste des matchs en précisant pour chacun la date, les noms des équipes participantes (pays) et du stade où se déroule le match.
- 3. Détection des erreurs : numéro des matches dont le nombre de spectateurs est supérieur à la capacité du stade dans lequel ils se déroulent.
- 4. Vainqueur de chaque match (au format PAYS1, PAYS2, VAINQUEUR). Ignorer les matches nuls éventuels.
- 5. Pays vainqueur du tournoi (un match nul est impossible en finale).
- 6. Noms des joueurs qui n'ont joué aucun match.
- 7. Liste des joueurs (noms) triée par total de points marqués décroissant.
- 8. Nombre moyen d'essais et de points marqués par match.
- 9. Libellés des postes pour lesquels les joueurs sont restés le plus de temps sur le terrain.
- 10. Totaux du temps de jeu et du nombre d'essais marqués comme titulaire, d'une part, et comme remplaçant, d'autre part, pour un joueur dont le numéro est saisi au clavier.

## **Exercice 3 : Administration-Sécurité** (2 points)

Vous devez donner accès en lecture à un grand nombre de vos tables (T1, T2, … TN) à plusieurs utilisateurs (U1, U2…). Le nombre de ces utilisateurs est susceptible d'augmenter dans le futur. Concevoir une stratégie efficace de transmission de droits d'accès et l'exprimer en SQL.

# **Exercice 4 : Requêtes XQuery** (6 points)

Soit le document XML dimension.xml, qui représente une hiérarchie de dimension dans un entrepôt de données et dont l'arborescence d'éléments et d'attributs (préfixés par @) est représentée ci-dessous. Le caractère \* indique que l'élément concerné peut apparaître plusieurs fois dans le document.

Dimension .... @dim\_id .... Level \* .... ... @lvl\_id .... ... Instance \* .... ... .... @inst\_id .... ... .... @rollup .... ... .... @drilldown .... ... .... Member \* .... ... .... .... @mb\_id .... ... .... .... @value

Formuler à l'aide du langage XQuery les requêtes suivantes (utiliser, de la syntaxe XPath ou FLWOR, la plus appropriée).

- 1. Nombre de niveaux hiérarchiques (Level).
- 2. Valeurs (value) distinctes du membre (Member) d'identifiant « p\_name ».
- 3. Instances qui n'ont pas d'attribut drilldown.
- 4. Instance dont l'identifiant est égal à l'attribut rollup de l'instance d'identifiant 18.
- 5. Valeur (value) moyenne des prix (identifiant de membre « p\_retailprice ») pour le niveau d'identifiant « Part ».
- 6. Nombre d'instances par niveau hiérarchique.

# **Correction Exercice 1**

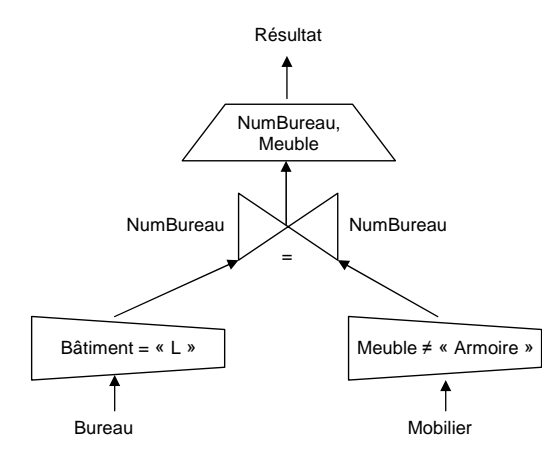

### **Correction Exercice 2**

#### $-1$

SELECT Pays, Nom, J.Numéro, Libellé FROM EQUIPE E, JOUEUR J, POSTE\_SUR\_LE\_TERRAIN P WHERE E.CodeEquipe = J.CodeEquipe AND J.Numéro = P.Numéro;

## $--2$

SELECT DateMatch, E1.Pays, E2.Pays, Nom FROM MATCH M, EQUIPE E1, EQUIPE E2, STADE S WHERE Equipe Locaux = E1.CodeEquipe AND Equipe Visiteurs = E2.CodeEquipe AND M.NumStade = S.NumStade;

### $-2$

SELECT NumMatch FROM MATCH M, STADE S WHERE M.NumStade = S.NumStade AND NbSpectateurs > Capacité;

### $- - 4$

SELECT E1.Pays PAYS1, E2.Pays PAYS2, E1.Pays VAINQUEUR FROM MATCH M, EQUIPE E1, EQUIPE E2 WHERE Equipe\_Locaux = E1.CodeEquipe AND Equipe\_Visiteurs = E2.CodeEquipe AND Score Locaux > Score Visiteurs UNION SELECT E1.Pays PAYS1, E2.Pays PAYS2, E2.Pays VAINQUEUR FROM MATCH M, EQUIPE E1, EQUIPE E2 WHERE Equipe\_Locaux = E1.CodeEquipe AND Equipe\_Visiteurs = E2.CodeEquipe AND Score Locaux < Score Visiteurs;

#### $- -5$

SELECT Pays FROM MATCH, EQUIPE E WHERE Equipe\_Locaux = E.CodeEquipe AND Score\_Locaux > Score\_Visiteurs AND DateMatch = (SELECT MAX(DateMatch) FROM MATCH) UNION SELECT Pays FROM MATCH, EQUIPE E WHERE Equipe\_Visiteurs = E.CodeEquipe AND Score\_Locaux < Score\_Visiteurs AND DateMatch = (SELECT MAX(DateMatch) FROM MATCH);

### $- - 6$

SELECT Nom FROM JOUEUR WHERE NumJoueur NOT IN (SELECT NumJoueur FROM JOUER);

#### $-17$

SELECT Nom, SUM(NbPointsMarqués) TotalPoints FROM JOUEUR J1,JOUER J2 WHERE J1.NumJoueur = J2.NumJoueur GROUP BY Nom ORDER BY TotalPoints DESC;

 $-8$ 

SELECT NumMatch, AVG(Score Locaux+Score Visiteurs), AVG(NbEssais Locaux+NbEssais Visiteurs) FROM MATCH GROUP BY NumMatch;

## $\sim$

SELECT Libellé FROM POSTE SUR LE TERRAIN P, JOUEUR J1, JOUER J2 WHERE P.Numéro = J1.Numéro AND J1.NumJoueur = J2.NumJoueur GROUP BY Libellé HAVING SUM(Temps\_de\_Jeu) = ( SELECT MAX(SUM(Temps\_de\_Jeu)) FROM POSTE\_SUR\_LE\_TERRAIN P, JOUEUR J1, JOUER J2 WHERE P.Numéro = J1.Numéro AND J1.NumJoueur = J2.NumJoueur GROUP BY Libellé);

### $-10$

SELECT SUM(Temps\_de\_Jeu), SUM(NbEssaisMarqués) FROM JOUER WHERE Titulaire = 'O' AND NumJoueur = &&n GROUP BY NumJoueur UNION SELECT SUM(Temps\_de\_Jeu), SUM(NbEssaisMarqués) FROM JOUER WHERE Titulaire = 'N' AND NumJoueur = &n GROUP BY NumJoueur;

## **Correction Exercice 3**

CREATE ROLE R1; GRANT SELECT ON T1 TO R1; GRANT SELECT ON T2 TO R1; -- ... GRANT SELECT ON TN TO R1; -- La création du rôle R1 évite de devoir passer N requêtes GRANT pour chaque -- utilisateur. GRANT R1 TO U1; GRANT R1 TO U2; -- ...

# **Correction Exercice 4**

 $\leq$  ! -- 1 --> count(//Level)

 $\leq$  ! -- 2 --> distinct-values(//Member[@mb\_id="p\_name"]/@value)

 $\leq 1 - 3 = -5$ //Instance[not(@drilldown)]

 $\leq$  ! -- 4 --> //Instance[@inst\_id=//Instance[@inst\_id=18]/@rollup]

 $\leq$  ! -- 5 --> avg(//Level[@lvl\_id="Part"]/Instance/Member[@mb\_id="p\_retailprice"]/@value)

 $\lt$ ! -- 6 --> for \$l in distinct-values(//Level/@lvl\_id) let \$c:=count(//Level[@lvl\_id=\$l]/Instance) return <Level lvl\_id="{data(\$l)}" nb\_instances="{\$c}"/>

# **Barème détaillé**

## Exercice 1 (2 points)

• 1 point par restriction bien (dé)placée

## Exercice 2 (10 points)

• 1 point par requête (-0,5 point par problème)

## Exercice 3 (2 points)

- 1 point pour l'idée de créer un rôle
- 1 point pour la syntaxe (-0,5 point par problème)

# Exercice 4 (6 points)

• 1 point par requête (-0,5 point par problème)